# **1 pixbet**

- 1. 1 pixbet
- 2. 1 pixbet :fazer aposta no pixbet
- 3. 1 pixbet :betmotion tem app

### **1 pixbet**

Resumo:

**1 pixbet : Junte-se à revolução das apostas em fauna.vet.br! Registre-se agora e descubra oportunidades de apostas inigualáveis!**  contente:

## **1 pixbet**

A Pixbet é hoje a casa de apostas com o saque mais rápido do mundo. Com a oferta de **baixar pixbet oficial**, você pode fazer suas apostas em 1 pixbet eventos esportivos, casinos e muito mais, diretamente pelo seu smartphone.

### **1 pixbet**

O processo para baixar o aplicativo Pixbet no seu celular é bastante simples e rápido. Confira o passo a passo para download e instalação:

- 1. Abra o navegador móvel em 1 pixbet seu dispositivo, como Safari, Chrome ou Firefox.
- 2. Navegue até o site oficial [bonus 1xbet games](/bonus-1xbet-games-2024-06-27-id-13776.html).
- 3. Role a página para baixo até o final e clique em 1 pixbet "Disponível no Google Play".
- 4. Na tela seguinte, clique em 1 pixbet "Download" e permita a instalação do app.
- 5. Depois de autorizar o procedimento, clique em 1 pixbet "Instalar".
- 6. O apk será instalado e estará pronto para ser utilizado.

#### **Benefícios do Aplicativo Pixbet**

Algumas vantagens de utilizar o aplicativo Pixbet:

- Apostas rápidas e fáceis;
- Saque rapido por **PIX**;
- Bônus de boas-vindas exclusivos;"
- Acompanhar eventos esportivos via live streaming:
- Palpites grátis e muitas outras promoções.

### **A Casa de Apostas Pixbet**

A Pixbet oferece a seus usuários uma diversas modalidades para aposta, como:

- Futebol:
- Tênis:
- Basquete;
- Vôlei e outros esportes;
- eSports;
- Casino online.

#### **Conclusão**

Com a **Pixbet**, apostar em 1 pixbet eventos online never foi tão fácil, rápido e seguro. Entre agora no site, **baixe pixbet oficial** e aproveite as melhores promoções!

#### **Perguntas Frequentes**

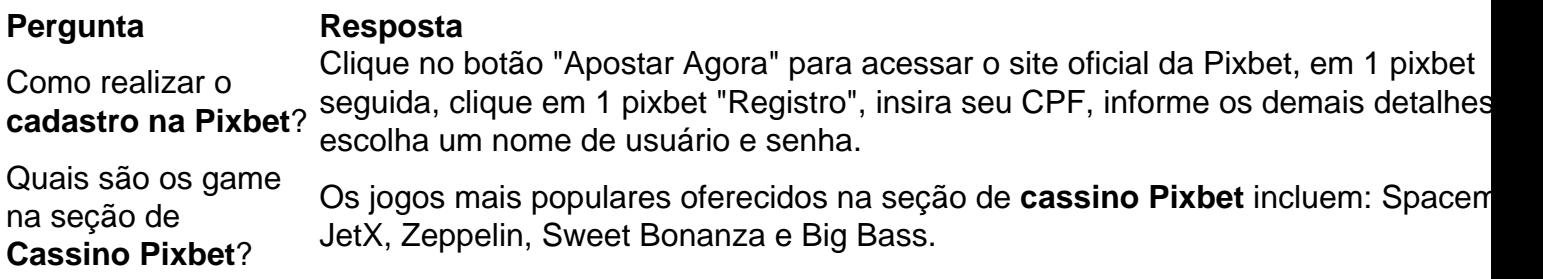

#### [codigo promocional betano hoje](https://www.dimen.com.br/codigo-promocional-betano-hoje-2024-06-27-id-20322.html)

Como baixar o aplicativo do Pixbet?

Sevovê está comprando por uma maneira de baixo o aplicador do Pixbet, vão metodos podem ser usados para alcançar esse objetivo. Aqui é mais alto que você pode pensar:

1. Baixe a parter da loja de acessórios oficiais.

A maneira mais comum de baixo o aplicador do Pixbet é Baixo-lo a parte da loja dos aplicativos oficiais. Para fazer isso, siga os seguintes passos:

Abre a loja de aplicativos em 1 pixbet seu próprio dispositivo móvel;

Pesquisa por "Pixbet" na sessão de busca;

Clique em 1 pixbet "Baixar" ou "Instalar" para iniciar o processo de baixe;

Aguarde até o aplicativo ser baixado e instalado em 1 pixbet seu repositório;

Abre o aplicativo e comece a user.

2. Baixe a parter de sites dos terceiros.

Além da loja de acessórios oficiais, você tambén pode baixar o aplicativo do Pixbet a partir dos sites para terceiro.

Abre um navegador na web;

Pesquisa por "Pixbet apk" ou " PxBet download" na sessão de busca;

Clique em 1 pixbet um dos resultados de busca confiáveis para baixo o aplicador;

Aguarde até o aplicativo ser baixado em 1 pixbet seu repositório;

Abre o aplicativo e comece a user.

3. Baixe a parter de repositórios dos terceiro.

Para facilitar, os destinos passa a:

Abre um navegador na web;

Pesquisa por "Pixbet apk" ou " PxBet download" na sessão de busca;

Clique em 1 pixbet um dos resultados de Busca Confiáveis para acesso ao repositório; navegue até uma página de download do aplicativo;

Clique em 1 pixbet "Baixar" ou "Download" para iniciar o processo de jogo;

Aguarde até o aplicativo ser baixado em 1 pixbet seu repositório;

Abre o aplicativo e comece a user.

Encerrado Conclusão

O que fazer no Pixbet é uma opção popular entre os usos para melhorar as promoções e jogos disponíveis na plataforma. Com como opções acima, você deve ter problemas de baixo ou acessório em 1 pixbet troca das aposta a mais importantes

# **1 pixbet :fazer aposta no pixbet**

No mundo moderno de tecnologia móvel, as apostas eletrônicas se tornaram cada vez mais populares. Neste artigo, nós Vamos falar sobre como apostar nas eleições no Pixbet, uma plataforma de apostas online reconhecida por 1 pixbet confiabilidade e eficiência.

O que é uma aposta nas eleições?

Uma aposta nas eleições é uma forma de apostar em 1 pixbet determinado candidato ou partido político para a vitória em 1 pixbet uma eleição. A plataforma Pixbet oferece essa oportunidade para as próximas Eleições do Brasil, onde o usuário pode apostar em 1 pixbet quem será o próximo presidente do país.

Como apostar nas eleições no Pixbet?

Apostar nas eleições no Pixbet é bastante simples. Primeiro, é necessário confirmar o cadastro no site e solicitar um pagamento de um valor entre R\$1 e R\$10.000. Em seguida, o processamento do depósito é confirmado em 1 pixbet poucos segundos e o valor é debitado na carteira de apostas. Para sacar os ganhos, é preciso cumprir um rollover de 10x o valor do bônus e seguir outras condições.

1. Bônus de Boas-vindas: Quando se cadastra em um novo site de apostas, como o Pixbet, é comum receber um bônus de boas-vindas. Este bônus geralmente é uma porcentagem do primeiro depósito que você faz no site. Para obter este bônus, você pode usar o código de bônus adequado durante o processo de depósito.

2. Bônus de Recarga: Outro tipo de bônus que você pode encontrar no Pixbet é o bônus de recarga. Este bônus é concedido aos jogadores que fazem depósitos regulares no site. Geralmente, é uma porcentagem do depósito que você faz, mas alguns sites podem oferecer um bônus fixo em vez disso.

3. Bônus de Fidelidade: Alguns sites de apostas oferecem um programa de fidelidade que recompensa os jogadores por 1 pixbet atividade contínua no site. Quanto mais você aposta, mais pontos você ganha, e quantos mais pontos você tiver, maior será o bônus que você receberá. 4. Bônus de Parceria: Se você se referir amigos ao Pixbet, você pode ganhar bônus adicionais. A maioria dos sites de apostas oferece um bônus de parceria, que geralmente é uma porcentagem do depósito inicial de seu amigo.

5. Bônus de Promoção: Além dos bônus mencionados acima, alguns sites de apostas, como o Pixbet, oferecem promoções especiais que podem dar aos jogadores a oportunidade de ganhar bônus adicionais. Essas promoções podem incluir desafios de apostas, sorteios e outras atividades divertidas.

# **1 pixbet :betmotion tem app**

### **Próximas Eclipses Solares nos Estados Unidos e 1 pixbet todo o mundo**

 Se perderes o eclipse de hoje, terás de esperar um pouco até ver outro nos EUA. O próximo eclipse solar total visível 1 pixbet todo o território continental dos EUA será 1 pixbet agosto de 2044.

- Partes da Europa, incluindo áreas da Groenlândia, Islândia, Espanha, Rússia e uma pequena região de Portugal verão o próximo eclipse solar total 1 pixbet 12 de agosto de 2026, de acordo com a NASA.
- Haverá eclipses anulares do sol que são semelhantes aos eclipses solares totais, exceto que a lua está no ponto mais longínquo da 1 pixbet órbita da Terra, o que torna impossível a 1 pixbet completa ocultação - mais cedo.

Um eclipse anular solar será visível na América do Sul mais tarde este ano, 1 pixbet outubro de

Author: fauna.vet.br Subject: 1 pixbet Keywords: 1 pixbet Update: 2024/6/27 4:18:41